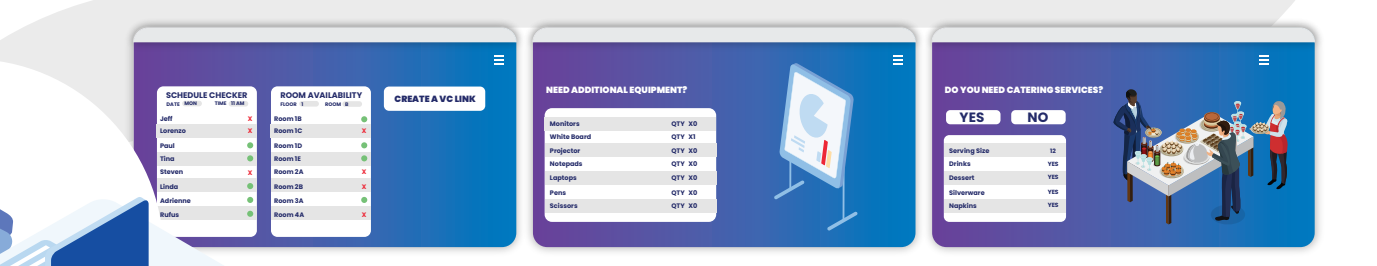

**Peter is on his way to the main office by train. 1**

**He pulls out his phone and uses the EMS mobile app to choose a desirable office space for the day. 2**

**When he arrives at the office, Peter realises he isn't exactly sure where his space is. He goes to a kiosk, pulls up the office map, and heads to the right place. 3**

> **As he is working, Peter discovers there is a big client meeting coming up next week. At his desk, he opens the EMS web application. 4**

**From here Peter can make a reservation by checking people's schedules, picking a room from the floor plan, and adding a video conference link for remote colleagues. He also can request additional equipment and reserve catering services. 5**

**The following week, when Peter arrives at the meeting room, he checks in via the room sign to let colleagues know the room is in use. 6**

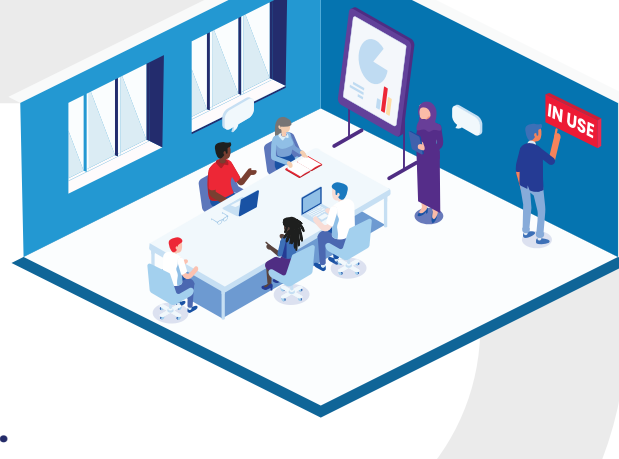

**Not only was all the necessary equipment set up, but the space is the perfect temperature, thanks to integration with IoT remote monitoring.**

VACANT

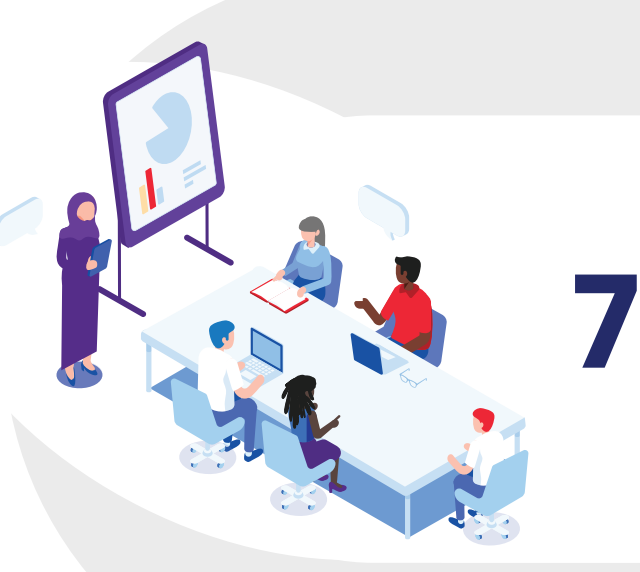

**On his way out, he frees up the room for the next person via the digital sign and leaves to celebrate the newly signed deal. 8**

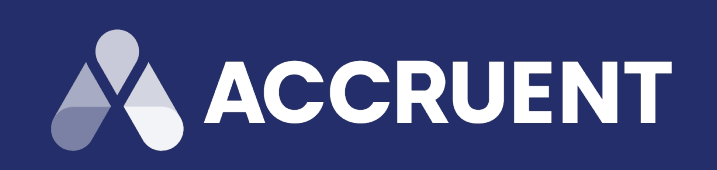

## **A DAY IN THE LIFE OF AN EMS USER**

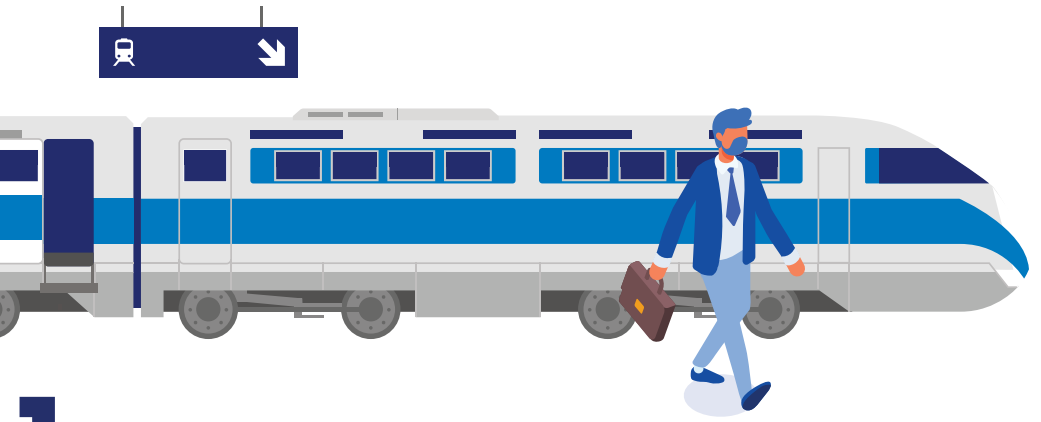

**x x**

**<sup>x</sup> <sup>x</sup>**